## **Settings For [Facetime](http://myfiles.westpecos.com/document.php?q=Settings For Facetime On Mac) On Mac** >[>>>CLICK](http://myfiles.westpecos.com/document.php?q=Settings For Facetime On Mac) HERE<<<

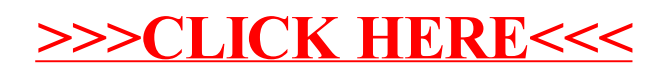